## **Anbindungen**

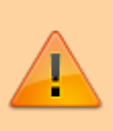

## **Achtung:**

Fehlerhafte Einstellungen unter **Anbindungen** können das Zustandekommen ein- und ausgehender Anrufe verhindern. Lassen Sie Änderungen in diesem Bereich nur von erfahrenem Fachpersonal durchführen. Wenden Sie sich im Zweifelsfall an den UCware Support.

- [Ausgehende Routen](https://wiki.ucware.com/adhandbuch/routen/ausgehende)
- [Gateways](https://wiki.ucware.com/adhandbuch/routen/gateways)
- [Gateway-Gruppen](https://wiki.ucware.com/adhandbuch/routen/gw_gruppen)
- [Eingehende Regeln](https://wiki.ucware.com/adhandbuch/routen/eingehende)
- [Rufumschreibeprofile](https://wiki.ucware.com/adhandbuch/routen/rusp)
- [Notruf-Einstellungen anpassen](https://wiki.ucware.com/installationshandbuch/notruf)
- [Reguläre Ausdrücke für besondere Nummernbereiche](https://wiki.ucware.com/adhandbuch/routen/besondere_regex)
- [Internationale Nummerierungspläne](https://wiki.ucware.com/adhandbuch/routen/internationale_nummernplaene)

From: <https://wiki.ucware.com/> - **UCware-Dokumentation**

Permanent link: **<https://wiki.ucware.com/adhandbuch/routen/sitemap?rev=1693991879>**

Last update: **06.09.2023 09:17**

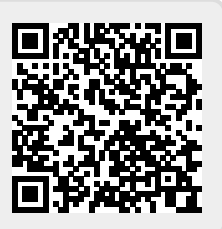